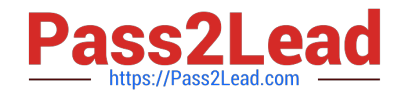

# **C\_SAC\_2107Q&As**

SAP Certified Application Associate - SAP Analytics Cloud

# **Pass SAP C\_SAC\_2107 Exam with 100% Guarantee**

Free Download Real Questions & Answers **PDF** and **VCE** file from:

**https://www.pass2lead.com/c\_sac\_2107.html**

100% Passing Guarantee 100% Money Back Assurance

Following Questions and Answers are all new published by SAP Official Exam Center

**C** Instant Download After Purchase

**83 100% Money Back Guarantee** 

- 365 Days Free Update
- 800,000+ Satisfied Customers  $\epsilon$  of

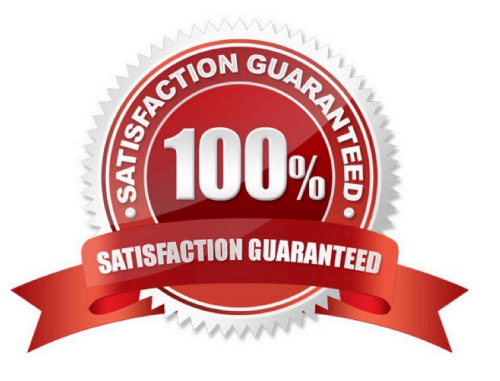

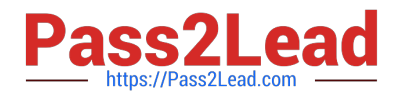

#### **QUESTION 1**

Which filter type can you use within a Business Intelligence story? (There are 2 correct answers to this question)

- A. Level
- B. Data sequence
- C. Static
- D. Dynamic

Correct Answer: CD

#### **QUESTION 2**

Which of the following are types of charts in SAP Analytics Cloud? Note: There are 4 correct answers to this question.

- A. Trend
- B. Structure
- C. Correlation
- D. IBCS (international Business Communication Standards)
- E. Indicator
- F. Line

Correct Answer: ACDE

#### **QUESTION 3**

What can you do with Smart Discovery? (2 Answers)

- A. Discover relationships between data models
- B. Simulate numeric targets
- C. Identify insightful data relationships
- D. Display allocations

Correct Answer: BC

## **QUESTION 4**

Which filter type can you select when you enable batch exporting for pdf files? (1 Answer)

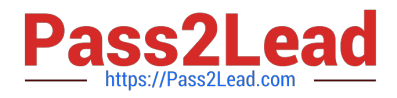

- A. Story filter
- B. Chart filter
- C. Measure filter
- D. Page filter
- Correct Answer: A

### **QUESTION 5**

What can you use to access content in SAP Analytics Cloud? (There are 2 correct answers to this question)

- A. SAP Digital Boardroom
- B. SAP Analytics Hub
- C. SAP Data Intelligence
- D. SAP Data Hub
- Correct Answer: AB

[Latest C\\_SAC\\_2107 Dumps](https://www.pass2lead.com/c_sac_2107.html) [C\\_SAC\\_2107 PDF Dumps](https://www.pass2lead.com/c_sac_2107.html) [C\\_SAC\\_2107 Braindumps](https://www.pass2lead.com/c_sac_2107.html)